## **EVALUAREA COMPETENȚELOR PROFESIONALE ÎN BAZA PROGRAMEI PENTRU EXAMENUL DE CALIFICARE**

**Mihail MUNTEAN**, profesor discipline de specialitate, grad didactic unu Instituția Publică Centrul de Excelență în Energetică și Electronică, mun. Chișinău

## munteanmihail1975@gmail.com

**Rezumat**. *În lucrare se analizează problema evaluării competențelor profesionale ale tehnicianului pentru suportul tehnic al calculatoarelor în baza programei pentru examenul de calificare. De asemenea, se aduc exemple de probe teoretice și practice de evaluare în acest scop.*

**Cuvinte cheie**: *competențe profesionale, evaluare, examen de calificare, tehnician pentru suportul tehnic al calculatoarelor.*

**Summary**. *The paper analyzes the problem of assessing the professional skills of the technician for the technical support of computers based on the program for the qualification exam. Examples of theoretical and practical assessment tests are also provided for this purpose.*

**Keyword**: *professional skills, assessment, qualification exam, computer support technician.*

Instrumentele de evaluare reprezintă metode operaționalizate de evaluare ce includ obiectivele evaluării, rezultatele așteptate și modalitățile de apreciere a rezultatelor demonstrate de candidați [1].

Pentru asigurarea relevanței, obiectivității și comparabilității rezultatelor evaluării, examenul de calificare la specialitatea Calculatoare este unificat la nivel național.

Evaluarea competențelor profesionale ale absolvenților specialității Calculatoare se face în baza programei pentru examenul de calificare.

Standard de calificare, nivel 4 CNCRM, calificarea: Tehnician pentru suportul tehnic al calculatoarelor este referenţialul folosit în cadrul elaborării programei. Standardul de calificare descrie competentele necesare desfăsurării activității unui *tehnician pentru suportul tehnic al calculatoarelor*. Evaluarea competențelor profesionale pe baza standardului oferă garanția că absolventul are cunostintele și deprinderile necesare efectuării activităților descrise în standard.

Prin elaborarea programei s-a urmărit creșterea calității evaluării absolvenților prin promovarea unei evaluări riguroase a proceselor de învățare și rezultatelor învățării asociate unor discipline fundamentale și de specialitate: Verificarea, diagnosticarea și testarea calculatoarelor; Sisteme de operare; Teoria și proiectarea rețelelor de calculatoare; Arhitectura calculatoarelor; Echipamente periferice; Sisteme de alimentare; Analiza și sinteza dispozitivelor numerice; Circuite analogice și de conversie.

În programa pentru examenul de calificare sunt prezentate competențele profesionale pe care trebuie să le posede candidatul, cunoștințele și abilitățile care vor fi supusă evaluării în procesul de evaluare, precum și atitudinile specifice predominante de care trebuie să dea dovadă candidatul.

Evaluarea competențelor profesionale în cadrul examenului de calificare se realizează prin două probe: teoretică și practică.

Atât proba teoretică, cât și proba practică asigură o evaluare relevantă, completă și veridică a nivelului de stăpânire de către candidați a competențelor profesionale generale și a competențelor profesionale specifice.

**Proba teoretică** include:

*Matricea de specificații* - document utilizat pentru selectarea numărului și tipurilor de itemi în funcție de complexitatea competențelor profesionale cognitive, nivelul de stăpânire a cărora este supus evaluării [1].

*Testul propriu-zis (conținutul testului)* - document ce conține itemi destinați pentru evaluarea competențelor cognitive. Acest document este administrat în rândul candidaților [1].

*Baremul de corectare* - document ce conține schemele de cotare și informații referitoare la convertirea punctelor în note [1].

Subiectele pentru proba teoretică cuprind materialul teoretic parcurs în cadrul modulelor de la componenta fundamentală și cea de specialitate a Planului de învățământ și se desfășoară prin rezolvarea unui test sub formă scrisă sau la calculator.

**Proba practică.** În cadrul probelor practice se evaluează procesul de executare a lucrărilor profesionale și calitatea produsului finit după anumite criterii de evaluare. Concomitent se apreciază abilitatea executării unor operații separate în cadrul procesului de realizare a sarcinii practice. Cunoscând aceste criterii candidatul realizează mai ușor sarcina deoarece îi este clară și finalitatea și etapa de atingere a ei.

Proba practică este formată din următoarele documente distincte:

✓ *Lista temelor pentru proba practică* - conține temele și condițiile necesare pentru realizarea și evaluarea sarcinilor de lucru, fiind pusă și la dispoziția elevilor (pentru informare). *Exemplu:*

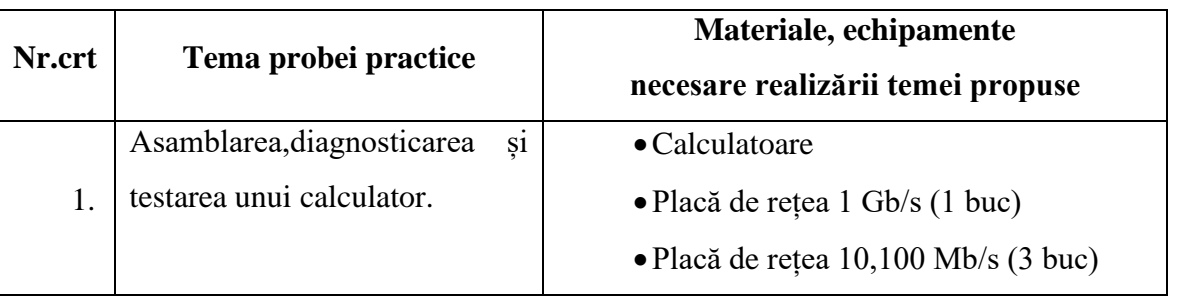

Tabelul 1. Lista temelor pentru proba practică

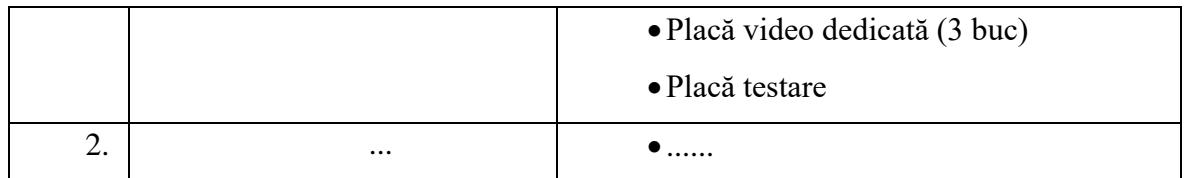

✓ *Sarcina practică* - conține descrierea detaliată a lucrării practice pe care trebuie să o efectueze candidatul. Acest document se administrează în rândul candidaților.

*Exemplu de sarcina practică propusă candidatului*

*Tema probei practice: Asamblarea, diagnosticarea și testarea unui calculator.*

*Sarcina probei practice: Adăugarea (înlocuirea) unei plăci de rețea în sistemul de calcul propus pentru a mări performanțele acestuia.*

*Sarcini de lucru:* 

1. Analizați fizic sistemul de calcul propus și documentați (măsurați) performanțele pe care le posedă acesta. Pentru a îndeplini această sarcină folosiți aplicațiile specializate de evaluare a performanțelor unui PC. Alcătuiți un raport cu rezultatele obținute.

2. Selectați placa de rețea compatibilă cu sistemul de calcul propus (placa de bază) și urmați procedura de adăugare (înlocuire) a unei plăci de rețea. Aceste lucrări trebuie realizate conform normelor și regulilor de sănătate și securitate în muncă.

3. Instalați driver-ul pentru placa de rețea nou adăugată în sistem. Pentru aceasta identificați denumirea firmei și numele plăcii de rețea, pentru a putea descărca driver-ul respectiv. Documentați pașii de căutare și instalare a driver-ului.

4. Demonstrați că sistemul de calcul posedă performanțe mai înalte după adăugarea plăcii de rețea, folosind aplicații specializate de evaluare a performanțelor unui PC. Alcătuiți un raport comparativ cu rezultatele obținute.

✓ *Fișa de evaluare* - conține criteriile și indicatorii de evaluare. Documentul este destinat membrilor comisiilor de examinare.

Evaluarea nivelului de realizare a probei practice se face în baza unei fișe de observare (Tabelul 2).

*Exemplu:*

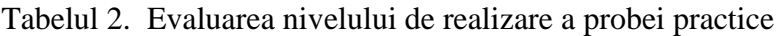

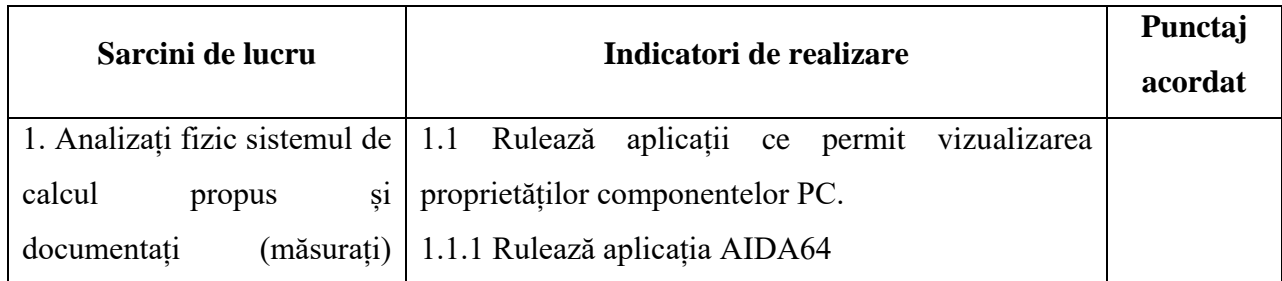

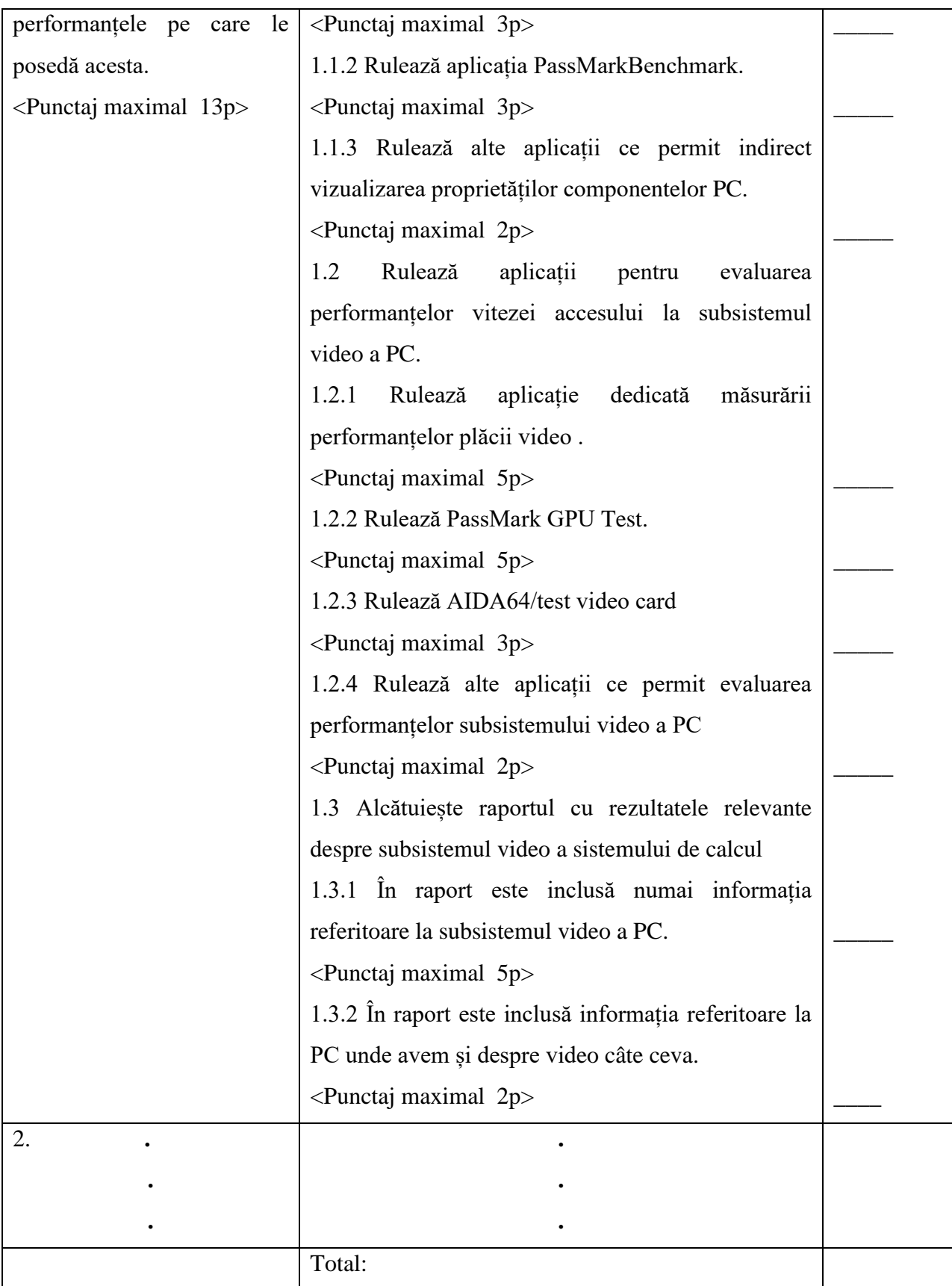

**Impactul implementării programei pentru examenul de calificare.** Programa pentru examenul de calificare a fost implementată pentru prima dată în anul de studii 2020-2021. Proba teoretică s-a realizat prin rezolvarea unui test sub formă scrisă. Proba practică a fost similară unei

sarcini reale de la locul de lucru. Fiecare candidat a avut un loc de muncă distinct, echipat cu resursele necesare. Pentru evaluarea probei practice s-au elaborat criterii de performanță clare menite să precizeze exact ce se așteaptă de la candidați. Criteriile de performanță au fost alese astfel încât să corespundă situației în care se desfășoară activitatea. Rezultatele probei practice au fost evaluate în baza fișei de evaluare. Aprecierea probei practice în baza fișei de evaluare a avut un impact pozitiv, deoarece, analizându-se fiecare pas al operațiilor realizate a dus la o apreciere mai obiectivă.

Analizând rezultatele examenelor de calificare din ultimii ani, s-a observat o mai bună reușită a absolvenților față de anii precedenți (Fig. 1).

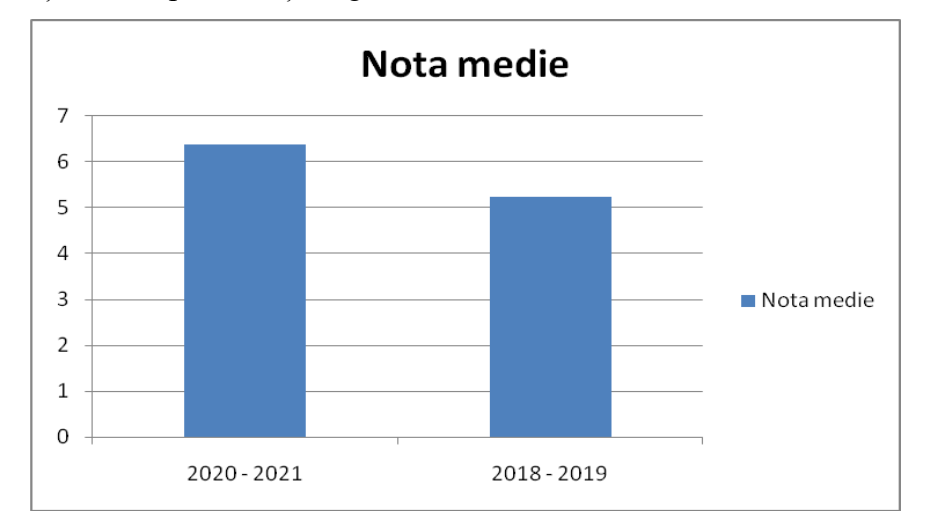

Fig. 1. Nota medie la examenul de calificare în anii de studii 2020-2021 și 2018-2019

Acest rezultat se explică prin faptul că în anul 2018-2019 în cadrul examenului s-a propus candidaților doar proba teoretică, iar în anul de studii 2020-2021 examenul de calificare a constat din proba teoretică și proba practică. În diagrama din Fig. 2 sunt prezentate rezultatele evaluării competențelor profesionale specifice și denotă pregătirea practică a tehnicianului pentru suportul tehnic al calculatoarelor corespunzătoare standardului de calificare.

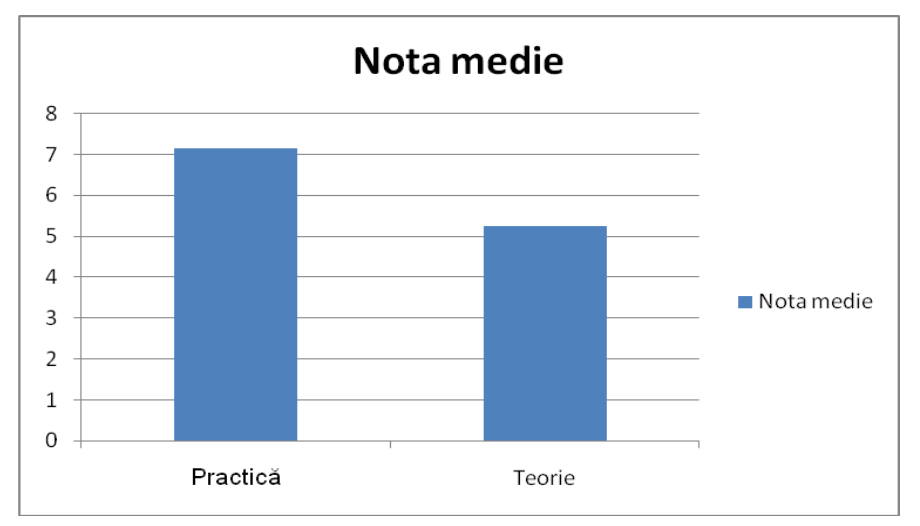

Fig. 2. Nota medie la examenul de calificare pentru proba teoretică și proba practică

## **Concluzii**

Formarea competențelor profesionale la viitorii specialiști este în legătură strânsă cu procesul evaluator, ce are loc atât în instituția de învățământ profesional tehnică, cât și la locul de muncă, în perioada stagiilor de practică. Progresele înregistrate depind de perfecţionarea formelor, mijloacelor şi tehnicilor de evaluare, promovarea unor modalităţi care permit emiterea unor dovezi asupra competențelor profesionale formate la elevi, creşterea efectelor stimulative ale evaluării asupra învăţării, ameliorarea activităţilor didactice.

## **Bibliografie**

- 1. Elaborarea programelor și a probelor de evaluare pentru examenele de calificare din învățământul profesional tehnic. Suport metodologic, aprobat prin Ordinul MECC nr. 644 din data de 13.07.2020. Chișinău, 2020.
- 2. Standard de calificare, Nivel 4 CNC RM, calificarea: Tehnician pentru suportul tehnic al calculatoarelor, aprobat prin Ordinul MECC nr. 1867/2018 din data de 17.12.2018.
- 3. Programa pentru examenul de calificare, nivelul 4 al CNC, specialitatea: 61110 Calculatoare, calificarea: Tehnician pentru suportul tehnic al calculatoarelor. Chișinău, 2021.
- 4. Curriculum specialității, 61110 CALCULATOARE, calificarea: Tehnician pentru suportul tehnic al calculatoarelor, aprobat prin Ordinul ME nr. 1077 din data de 27.12.2016.